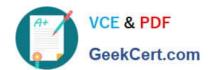

# 1Z0-632<sup>Q&As</sup>

PeopleSoft PeopleTools 8.5x Implementation Essentials

# Pass Oracle 1Z0-632 Exam with 100% Guarantee

Free Download Real Questions & Answers PDF and VCE file from:

https://www.geekcert.com/1z0-632.html

100% Passing Guarantee 100% Money Back Assurance

Following Questions and Answers are all new published by Oracle
Official Exam Center

- Instant Download After Purchase
- 100% Money Back Guarantee
- 365 Days Free Update
- 800,000+ Satisfied Customers

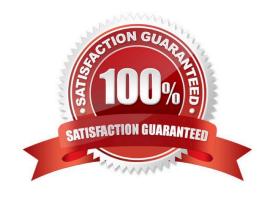

# https://www.geekcert.com/1z0-632.html

2024 Latest geekcert 1Z0-632 PDF and VCE dumps Download

#### **QUESTION 1**

Your client has stipulated that a bonus of greater than 10% requires prior approval. The following SaveEdit program was developed to issue a warning when the bonus exceeds that amount:

```
If PAY_TABLE.BONUS_PCT.Value > 10 Then
    Warning MsgGet(23224, 10, "Message not found.");
End-If;
```

However, as written, this warning is reissued for previously approved and saved bonus amounts that exceed 10%. How should you revise the conditions in the If clause to display a warning for new or updates bonuses only?

- A. Check the IsDirty property of the Field object
- B. Check the IsNew property of the Row object
- C. Check the IsChanged property of the Field object
- D. Check the IsNew property of the Field object
- E. Check the IsDirty property of the Row object
- F. Check the IsNew property of the Record object

Correct Answer: CF

#### **QUESTION 2**

An end user saves the data after making a change to their personal address, and the system updates the table for that page. In this case, that personal address information is also stored in a table used to generate reports. Upon saving the address, the system also updates the equivalent information stored in the reporting table. What form of maintaining referential integrity has been implemented in this scenario?

- A. Parent-child relationship
- B. Occurs level
- C. Prompt table edit
- D. PeopleCode running a SQLExec statement
- E. Expert entry

Correct Answer: C

### **QUESTION 3**

What are the required steps for using a PeopleCode application class? Arrange them in the correct order.

# https://www.geekcert.com/1z0-632.html

2024 Latest geekcert 1Z0-632 PDF and VCE dumps Download

- Declare an object of the application class.
- 2. Import the application class.
- Invoke methods or use properties.
- Instantiate the object.
- Initialize the object.

A. 1, 2, 5, 3

B. 1, 2, 4, 5, 3

C. 2, 1, 4, 3

D. 1, 2, 4, 3

E. 2, 1, 4, 5, 3

Correct Answer: E

Reference: https://docs.oracle.com/cd/E13292 01/pt849pbr0/eng/psbooks/tpcr/htm/tpcr07.htm

#### **QUESTION 4**

This exhibit shows the Structure tab of the component definition.

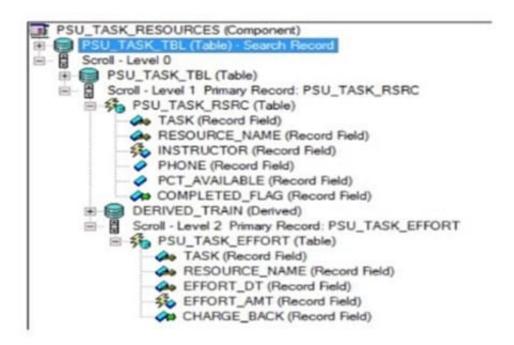

The following PeopleCode program has been placed on the Rowlnit event for the Level 2 component record (PSU\_TASK\_EFFORT)

# VCE & PDF GeekCert.com

## https://www.geekcert.com/1z0-632.html

2024 Latest geekcert 1Z0-632 PDF and VCE dumps Download

```
If PSU_TASK_RSRC.COMPLETED_FLAG = "Y" Then
   Local Record &Rec_TaskEffort = GetRecord();
   For &i = 1 To &Rec_TaskEffort.FieldCount
        &Rec_TaskEffort.GetField(&i).Enabled = False;
   End-For;
End-If;
```

Which three changes are required to move this program to the Rowlnit event for the Level 1 component record (PSU\_TASK\_RSRC)? (Choose three.)

- A. Add an outer loop to loop through each row in the level 2 rowset
- B. Instantiate the level 2 rowset from the level 1 row
- C. Add on outer loop to loop through each record in the level 2 rowset
- D. Instantiate the level 1 row
- E. For each level 2 row, instantiate a record object
- F. Instantiate a record object for the level 1 row

Correct Answer: BCF

#### **QUESTION 5**

Select two true statements about translate values. (Select two.)

- A. You can assign translate values to any character field that is four characters long or less
- B. The default label for a page field is the translate long name
- C. You can inactivate any translate value by changing the value of the effective status field to "I"
- D. You must maintain translate values through Application Designer
- E. You must enter a translate short name

Correct Answer: AE

1Z0-632 PDF Dumps

1Z0-632 VCE Dumps

1Z0-632 Study Guide